# **como criar aposta na pixbet**

- 1. como criar aposta na pixbet
- 2. como criar aposta na pixbet :betpix365 mines telegram
- 3. como criar aposta na pixbet :brazino777 bonus cadastro

### **como criar aposta na pixbet**

#### Resumo:

**como criar aposta na pixbet : Faça parte da elite das apostas em mka.arq.br! Inscreva-se agora e desfrute de benefícios exclusivos com nosso bônus especial!**  contente:

hey Talwar. O grupo tem mais de 100.000 membros e é um ótimo lugar para discutir entos de áudio, música e muito mais. Qual é o maior Grupo WhatsApp que você já se ? - Quora quora : WhatsApp-o-maior-WhatSApp - grupo-você-tem-sempre-jo ou família pode ompartilhar mensagens, fotos e muito mais, tudo em como criar aposta na pixbet um só lugar. É perfeito quando Como baixar o aplicativo Pixbet? Para baixar o aplicativo Pixbet, acesse o site oficial e clique no smbolo da Google Play Store no rodap da pgina. Pixbet App Como baixar no Android e iOS? - Estado de Minas Como fazer o cadastro na Pixbet? 1 Clique em como criar aposta na pixbet Apostar Agora para acessar o site oficial da Pixbet. 2 Desta forma, basta voc clicar em como criar aposta na pixbet "Registro" a seguir. 3 Insira seu CPF. ... 4 Basta informar ou confirmar os dados adicionais e avanar para o prximo passo. 5 Escolha um nome de usurio e senha. Cadastro Pixbet em como criar aposta na pixbet 2024 - Passo a Passo para Criar Conta  $\ln$ gazetaesportiva : apostas : pixbet : cadastro Mais itens... Aprenda a usar o PIX bet365 para apostar plataforma com praticidade 1 Em primeiro lugar, faa login em como criar aposta na pixbet como criar aposta na pixbet conta na bet365 Brasil clicando em como criar aposta na pixbet Login , na parte superior direita do site da bet365. ... 2 Ento, dentro da como criar aposta na pixbet conta, clique em como criar aposta na pixbet Depositar ... 3 Selecione o mtodo de pagamento desejado. Pix bet365: Saiba como depositar e apostar - LANCE! \n lance : sites-de-apostas : pix-bet365 Mais itens...

Opes de Depsito na Faz o Bet A Apenas Pix\n\n Portanto, para quem deseja colocar dinheiro a nica forma atravs do pagamento instantneo Pix, sem mais opes para os apostadores da empresa. No Faz o Bet A o depsito mnimo de R\$ 10, enquanto o saque a partir de R\$ 15. Faz o Bet A - Review em como criar aposta na pixbet 2024 e at R\$2.000 de Bnus - Gazeta **Esportiva** 

# **como criar aposta na pixbet :betpix365 mines telegram**

Descubra as melhores odds de apostas disponiveis no Bet365. Experimente a emoção do jogo e ganhe prêmios incríveis!

Se você um 8 apaixonado por esportes e está em como criar aposta na pixbet busca de uma experiência emocionante de apostas, o Bet365 é o lugar certo 8 para você.

Neste artigo, vamos apresentar as melhores odds de apostas disponíveis no Bet365, que proporcionam diversão e a chance 8 de ganhar prêmios incríveis.

Continue lendo para descobrir como aproveitar ao máximo essa modalidade de jogo e desfrutar de toda 8 a emoção dos esportes.

pergunta: Quais são as melhores odds de apostas no Bet365?

# **Como não fazer Pixbet?**

aprenda o PIX bet365 para amador plataforma com praticidade

- Em primeiro lugar, fachada login em como criar aposta na pixbet como criar aposta na pixbet conta na bet365 Brasil clicando no "Login", uma parte superior à direcita do site da Bet 365.
- Depois,ntro da como criar aposta na pixbet conta contos e clique em como criar aposta na pixbet "Depositar".
- Selecção o método de pagamento dessejado.

### **Dicas para usar Pixbet**

- Use uma conexão segura e confiável com a Internet para acessar o Pixbet.
- Certifique-se de ter um documento válido e comprovante do endereço para retirar seus ganhos.
- Não aposte mais do que você pode perder.

#### **Entendendo as probabilidades**

As probabilidades são uma parte crucial das apostas, e é essencial entendê-las antes de fazer a aposta. A Pixbet oferece odds competitivas para que você possa escolher entre vários mercados como futebol americano basquetebol

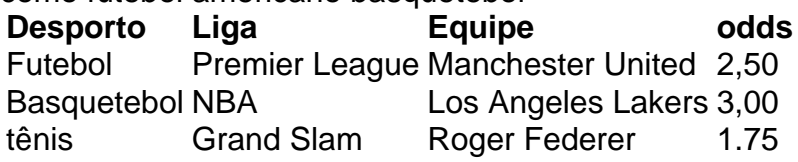

#### **Apostas ao Vivo**

A Pixbet também oferece apostas ao vivo, o que permite fazer aposta em como criar aposta na pixbet eventos já realizados. Este recurso proporciona uma experiência emocionante e envolvente para reagir a acontecimentos reais ou tomar decisões rápidas de forma maximizando as suas chances da vitória

#### **Jogo Responsável**

O jogo pode ser uma forma divertida e emocionante de entretenimento, mas é essencial lembrar que ele deve se divertir com responsabilidade. A Pixbet está comprometida em como criar aposta na pixbet promover o jogos responsáveis do esporte ao vivo para ajudá-lo a gerenciar seus hábitos no mundo dos games; você poderá definir limites na como criar aposta na pixbet conta ou restringir seu acesso aos recursos específicos da empresa entre outros aspectos Conclusão

Com odds competitivas, uma interface amigável e vários mercados para escolher a Pixbet é um excelente lugar de escolha. A pixarteia também oferece excelentes opções em como criar aposta na pixbet jogos com apostas online no Brasil que oferecem oportunidades diferentes:

Agora que você sabe como usar a Pixbet, é hora de começar desfrutando da emoção das apostas online. Lembre-se sempre apostar com responsabilidade e boa sorte!

Nota: O conteúdo acima é gerado com base nas palavras-chave e resumos fornecidos, não se destina a promover ou incentivar práticas de jogo irressegáveis. Os jogos devem ser feitos responsavelmente dentro dos meios

# **como criar aposta na pixbet :brazino777 bonus cadastro**

## **Resumo: Notícias Locais do Guardião**

Relatórios originais e análises incisivas, diretamente do Guardião todas as manhãs

### **Análise:**

O conteúdo fornecido será resumido e traduzido para o português brasileiro, fornecendo uma cobertura atualizada e relevante para o público brasileiro.

### **Dados e Análises:**

**Data Notícia Análise** Data 1 Notícia 1 Análise 1 Data 2 Notícia 2 Análise 2

Author: mka.arq.br Subject: como criar aposta na pixbet Keywords: como criar aposta na pixbet Update: 2024/7/15 3:07:38